# **SPARQL Protocol and RDF Query Language**

Pasquale Minervini [p.minervini@ed.ac.uk](mailto:p.minervini@ed.ac.uk)

1

### **Main References**

#### **SPARQL** stands for **SPARQL Protocol and RDF Query Language**

- 1. SPARQL 1.1 W3C Recommendation from March 2013: [https://](https://www.w3.org/TR/sparql11-overview/) [www.w3.org/TR/sparql11-overview/](https://www.w3.org/TR/sparql11-overview/)
- 2. Apache Jena: SPARQL Tutorial: [https://jena.apache.org/tutorials/](https://jena.apache.org/tutorials/sparql.html) [sparql.html](https://jena.apache.org/tutorials/sparql.html)
- 3. Feigenbaum et al. SPARQL By Example: [https://](https://cambridgesemantics.com/blog/semantic-university/learn-sparql/sparql-by-example/) [cambridgesemantics.com/blog/semantic-university/learn-sparql/](https://cambridgesemantics.com/blog/semantic-university/learn-sparql/sparql-by-example/) [sparql-by-example/](https://cambridgesemantics.com/blog/semantic-university/learn-sparql/sparql-by-example/)
- 4. Hitzler et al. Foundations of Semantic Web Technologies, Ch. 7 (mail me if you need to consult this one!)

# **Structure of SPARQL SELECT Queries**

A SPARQL query is composed by:

- **• Prefix declarations**, for abbreviating URIs;
- **• Result clause**, identifying what information to return from the query;
- **• Dataset definition**, stating what RDF graphs are being queried;
- **• Query pattern**, specifying what to query for in the underlying dataset;
- **• Query modifiers**: slicing, ordering, and otherwise rearranging query results.

```
# prefix declarations 
PREFIX foaf: <http://xlns.com/
foaf/0.1/> 
… 
# result clause 
SELECT … 
# dataset definition 
FROM … 
# query pattern 
WHERE { 
   … 
} 
# query modifiers 
ORDER BY …
```
### **SPARQL Architecture and Endpoints**

SPARQL queries are executed against **RDF datasets**

• RDF datasets are composed by one or more RDF graphs

A **SPARQL endpoint** accepts queries and returns results via HTTP

The results are returned/rendered in a variety of formats:

- **•** SPARQL specifies an **XML** vocabulary for result sets
- **•** A JSON port of the XML vocabulary
- **•** Certain SPARQL result clauses trigger **RDF** responses
- **• HTML** often as an XSLT transformation of the XML
- **• CSV**

# **Example — RDF Graph (Turtle)**

```
@base <http://foo.bar/> . 
@prefix rdf: <http://www.w3.org/1999/02/22-rdf-syntax-ns#> 
@prefix rdfs: <http://www.w3.org/2000/01/rdf-schema#> 
@prefix foaf: <http://xmlns.com/foaf/0.1/> .
```
<#Cat> a rdfs:Class ; rdfs:label "Cat" .

<#owns> a rdf:Property ; rdfs:label "owns" ; rdfs:domain foaf:Person ; rdfs:range <#Cat>

```
<#victor> a <#Cat> ; foaf:name "Victor" 
<#gaston> a <#Cat> ; foaf:name "Gaston" 
<#bettina> a <#Cat> ; foaf:name "Bettina"
```
<#chrdebru> a foaf:Person ; foaf:name "Christophe Debruyne" ; <#owns> <#victor> ; <#owns> <#gaston> ; <#owns> <#bettina> .

# **Simple SPARQL Queries**

Finding all cats and their names:

```
PREFIX ex: <http://foo.bar/#> 
<http://xmlns.com/foaf/0.1/>
SELECT ?cat ?name 
WHERE { 
  ?cat a ex:Cat . 
  ?cat foaf:name ?name . 
}
```
- Variables start with a ? and can match any term, resource or literal;
- Triple patterns are just like triples, except that any of the parts of a triple can be replaced with a variable;
- The SELECT result clause returns a table of variables and values that satisfy the query;
- $\bullet$  a is just syntactic sugar for  $\text{rdf:type.}$

### **Simple SPARQL Queries**

```
import rdflib
g = r dflib.Graph()g.parse("http://danbri.org/foaf.rdf#")
knows_query = """SELECT DISTINCT ?aname ?bname
WHERE {
    ?a foaf:knows ?b .
    ?a foaf:name ?aname .
    ?b foaf:name ?bname .
Y^{num}qres = g_{.}query(knows_{query})for row in gres:
    print(f''\{row.name\} knows \{row.bname\}")
```
### **Simple SPARQL Queries**

Finding all cats and their names:

```
PREFIX ex: <http://foo.bar/#> 
<http://xmlns.com/foaf/0.1/>
SELECT ?cat ?name 
WHERE { 
  ?cat a ex:Cat . 
  ?cat foaf:name ?name . 
}
```
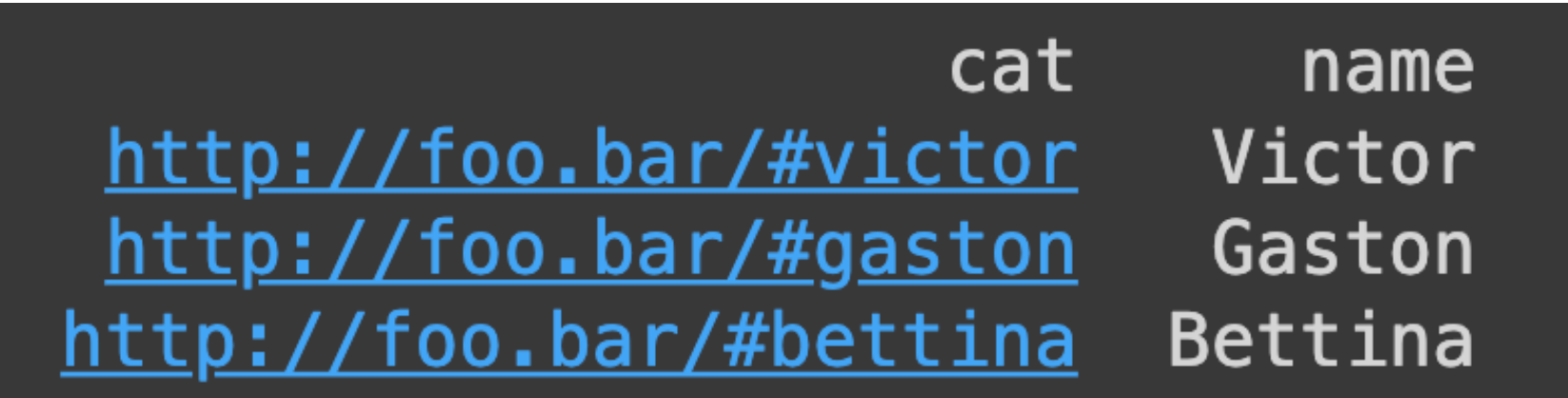

# **Querying SPARQL Endpoints**

DBpedia is an effort to expose the knowledge in Wikipedia as a RDF graph

- SPARQL endpoint: <https://dbpedia.org/sparql>
- "Find me 50 things with names in DBpedia"

```
http://xmlns.com/foaf/0.1/>
SELECT ?thing 
WHERE { 
  ?thing foaf:name ?name . 
 } LIMIT 50
```
# **Querying SPARQL Endpoints**

```
http://xmlns.com/foaf/0.1/>
SELECT ?thing 
WHERE { 
  ?thing foaf:name ?name . 
 } LIMIT 50
```
#### thing

http://dbpedia.org/resource/Morocco HistoricalEvent 2

http://dbpedia.org/resource/'Salem's\_Lot

http://dbpedia.org/resource/Roman\_Catholic\_Diocese\_of\_'s-Hertogenbosch

http://dbpedia.org/resource/'s-Hertogenbosch

### **Querying SPARQL Endpoints**About: 'Salem's Lot

An Entity of Type: book, from Named Graph: http://dbpedia.org, within Data Space: dbpedia.org

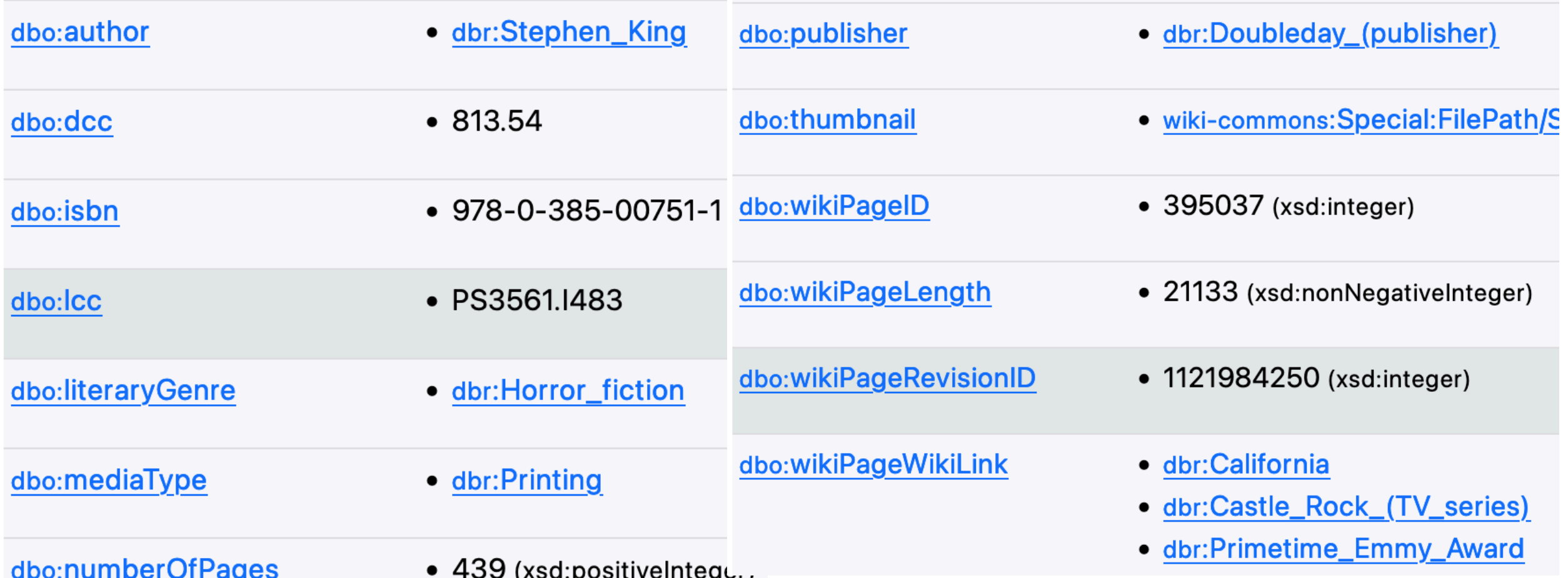

# **Querying SPARQL Endpoints**

http://dbpedia.org/resource/1919\_(band)

http://dbpedia.org/resource/1919\_(film)

http://dbpedia.org/resource/192\_(song)

http://dbpedia.org/resource/1920\_(film)

http://dbpedia.org/resource/192\_(song)

http://dbpedia.org/resource/947 (radio station)

http://dbpedia.org/resource/977\_(film)

http://dbpedia.org/resource/98\_Degrees

# **Querying SPARQL Endpoints**

```
http://xmlns.com/foaf/0.1/>
SELECT DISTINCT ?thing 
WHERE { 
  ?thing foaf:name ?name . 
 } LIMIT 50
```
Solution modifiers:

- LIMIT, limits the number of returned rows
- ORDER BY, sorting
- OFFSET, used together with LIMIT and ORDER BY for slicing, e.g., paging

```
PREFIX [..] 
SELECT ?country name ?population
WHERE { 
  ?country a yago:WikicatLandlockedCountries; 
    rdfs:label ?country_name; 
    dbo:populationTotal ?population . 
  FILTER (?population > 15000000) 
}
```
- FILTER constraints use boolean conditions to filter out unwanted results
- We use ; (semicolon) for abbreviating some triples.

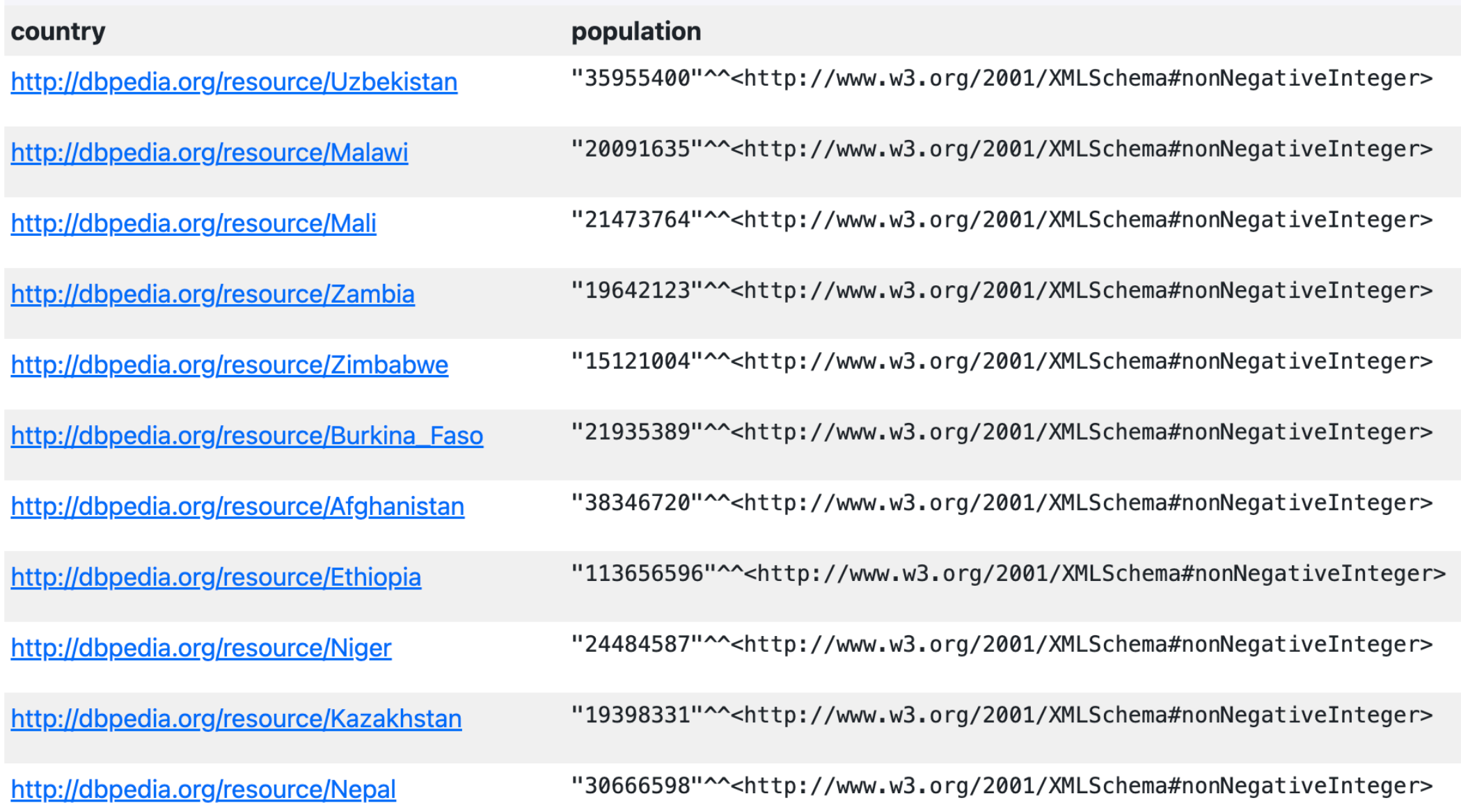

- Logical: !, &&, ||
- Math:  $+, -, *, /$
- Comparison:  $=$ ,  $!=$ ,  $\ge$ ,  $\lt$ , IN, NOT IN...
- SPARQL tests: isIRI, isURI, isBlank, isLiteral, isNumeric, bound
- SPARQL accessors: str, lang, datatype
- Other: sameTerm, langMatches, regex, REPLACE
- Conditionals: IF, COALESCE, EXISTS, NOT EXISTS
- Constructors: URI, BNODE, STRDT, STRLANG, UUID, STRUUID
- Strings: STRLEN, SUBSTR, UCASE, LCASE, STRSTARTS, STRENDS, CONTAINS, STRBEFORE, STRAFTER, CONCAT, ENCODE\_FOR\_URI
- More math: abs, round, ceil, floor, RAND

```
PREFIX [..] 
SELECT ?country name ?population
WHERE
  ?country a yago:WikicatLandlockedCountries; 
    rdfs:label ?country_name; 
    dbo:populationTotal ?population . 
  FILTER (?population > 15000000) 
  FILTER (langMatches(lang(?country name), "en"))
}
```

```
PREFIX [..] 
SELECT ?country name ?population
WHERE
  ?country a yago:WikicatLandlockedCountries; 
    rdfs:label ?country_name; 
    dbo:populationTotal ?population . 
  FILTER (?population > 15000000) && 
     (langMatches(lang(?country_name), "en")) 
}
```
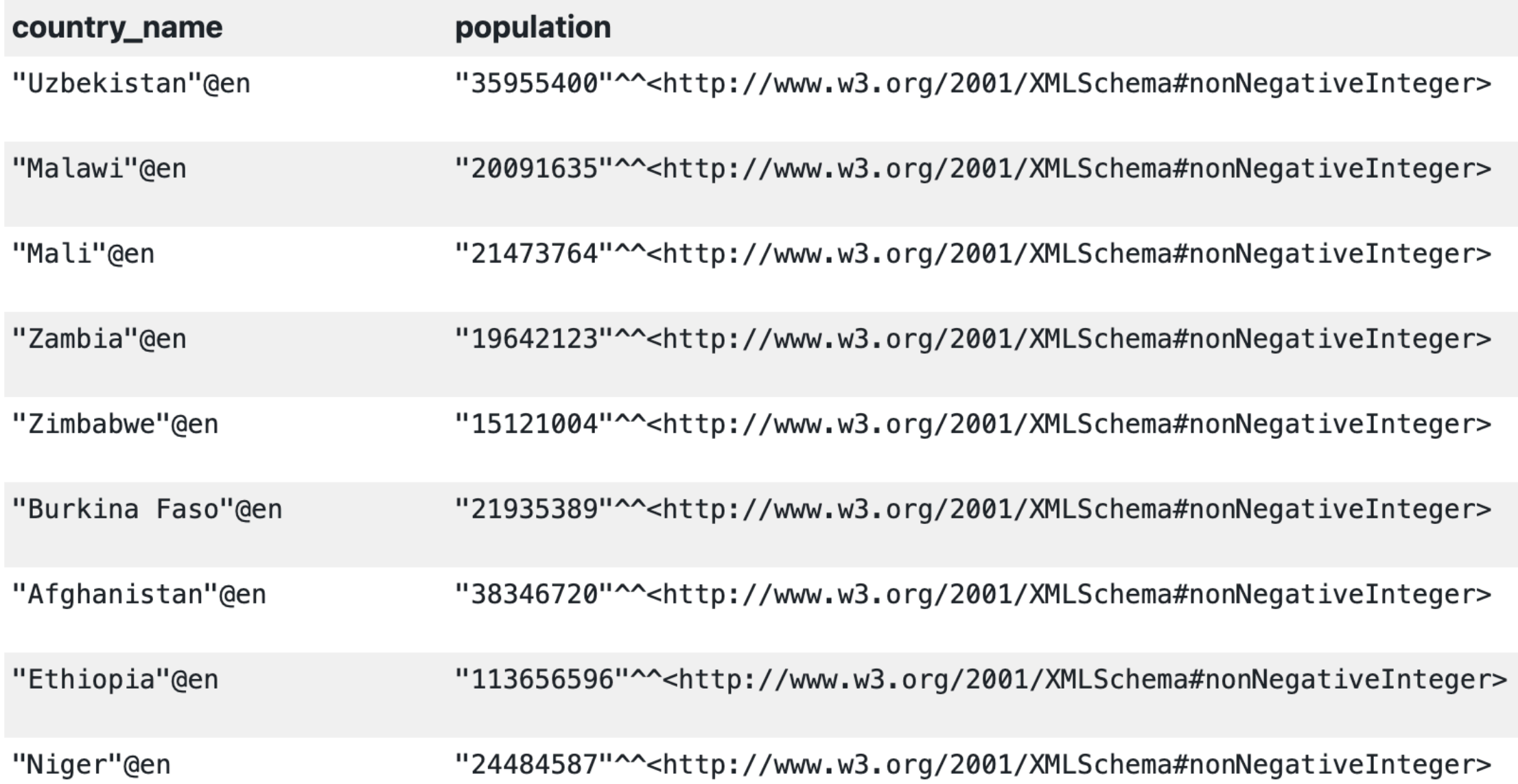

```
PREFIX [..] 
SELECT ?book ?author 
WHERE { 
  { ?book ex:author ?author . } 
  UNION 
  { ?book ex:writer ?author . } 
}
```
• UNION is useful to match alternatives, by combining two or more *graph patterns*. It is not restricted to triples patterns.

```
@prefix dc10: <http://purl.org/dc/elements/1.0/>.
@prefix dc11: <http://purl.org/dc/elements/1.1/> .
    dc10:title
                "SPARQL Query Language Tutorial".
: a:a dc10:creator "Alice".
:b dc11:creator "Bob".
:c dc10:title "SPARQL".
SELECT ?x ?y
WHERE
 { ?book dc10:title ?x } UNION
 \{ ?book dc11:title ?y }
                               \mathbf xy
                                          "SPARQL (updated)"
                                          "SPAROL Protocol Tutorial"
                      "SPAROL"
                      "SPARQL Query Language Tutorial"
```

```
PREFIX [..] 
SELECT ?name ?mbox 
WHERE { 
  ?x foaf:name ?name . 
  OPTIONAL { 
     ?x foaf:mbox ?mbox . 
  } 
}
```
• OPTIONAL tries to match a graph pattern, but doesn't fail the whole query if the optional match fails. If an OPTIONAL pattern fails to match a particular solution, any variables in that pattern remain unbound for that solution.

#### • UNION is **associative** and **commutative**

- { Pattern1 } UNION { PATTER2 } UNION { Pattern3 }
- ({ Pattern1 } UNION { PATTER2 }) UNION { Pattern3 }
- { Pattern1 } UNION ({ PATTER2 } UNION { Pattern3 })

• OPTIONAL is **left-associative**

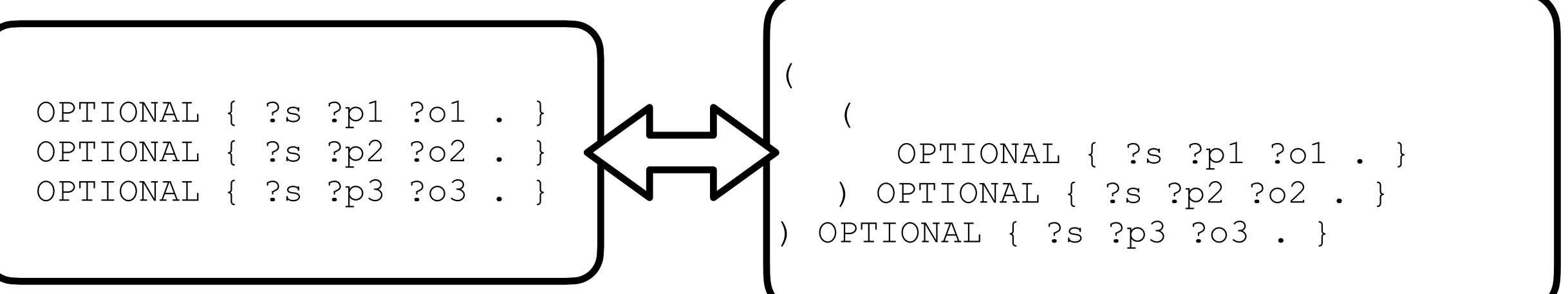

### **Unbound Variables**

```
SELECT ?subject ?predicate ?object 
WHERE { 
  ?subject ?predicate ?object . 
  FILTER (?some unbound variable > 5)
}
```
- When a variable is unbound in a result set, functions that expect a bound variable may produce errors.
- In the above query, ? some unbound variable is unbound because it is not linked to any triple pattern in the WHERE clause. This will result in an error because the FILTER expression is trying to evaluate a variable that has no value.

### **Named Graphs**

```
SELECT DISTINCT ?name 
WHERE { ?person foaf:name ?name .
  GRAPH ?g1 { ?person a foaf:Person } 
  GRAPH ?g2 { ?person a foaf:Person } 
  GRAPH ?g3 { ?person a foaf:Person } 
  FILTER (?g1 != ?g2 && ?g1 != ?g3 && ?g2 != ?g3) . }
```
- http://data.semanticweb.org/snorg dataset of conference events where each graph represents a particular \*SWC conference.
- The query is "Find persons that occur in at least three different conferences."

### **Named Graphs**

- Instead of triples, we now have *quadruples*
- The graph can serve as "context"
- Queries may specify the datasets to be used for matching:
	- FROM clauses to refer to default graphs;
	- FROM NAMED clauses to refer to named graphs;
	- If FROM NAMED clauses are provided without a FROM clause, the default empty graph is assumed to be used.

### **SPARQL CONSTRUCT**

```
PREFIX [..] 
CONSTRUCT { ?agent a foaf:Agent . } 
WHERE { 
   { ?agent a foaf:Agent . } 
     UNION 
   { ?agent a foaf:Person . } 
}
```

```
@prefix [..] 
ex:bettina a foaf:Agent . 
ex:victor a foaf:Agent . 
ex:gaston a foaf:Agent . 
ex:chrdebru a foaf:Agent . 
[..]
```
### **SPARQL ASK**

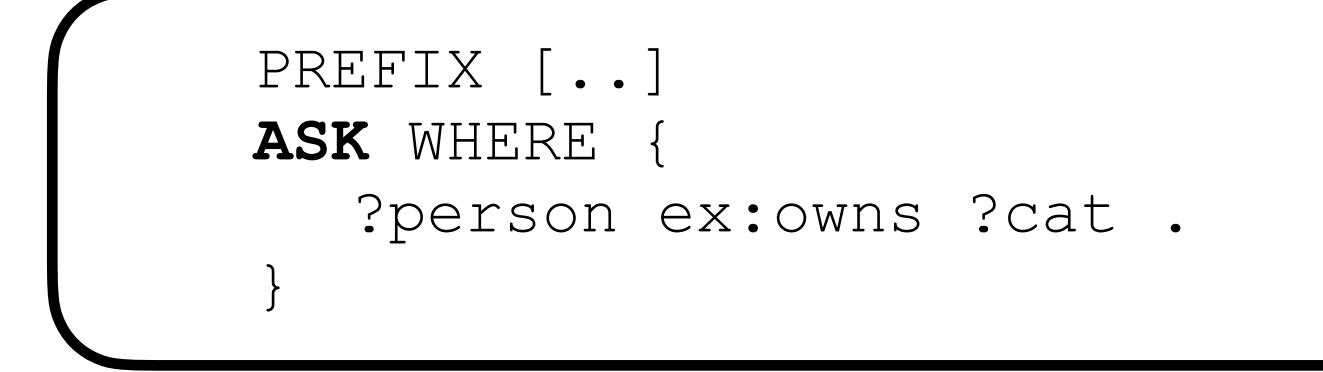

- Returns True or False
- Do we have cat owners?

### **SPARQL DESCRIBE**

```
PREFIX [..] 
DESCRIBE ?cat 
WHERE { 
   ?cat foaf:name "Victor" . 
}
```

```
[..] 
@prefix ex: <http://foo.bar/#> . 
@prefix foaf: <http://xmlns.com/foaf/0.1/> . 
ex:victor a ex:Cat ; 
  foaf:name "Victor" .
```
### **Projected Expressions**

```
PREFIX [..] 
SELECT ?element ?protons 
   (ROUND(?weight) - ?protons AS ?neutrons) 
FROM <http://www.daml.org/2003/[..]/PeriodicTable.owl> 
WHERE { 
   [] a :Element ; 
     :atomicNumber ?protons ; 
     :atomicWeight ?weight ; 
     :name ?element . 
} ORDER BY ?protons
```
•  $\lceil \cdot \rceil$  is used for unnamed variables

### **Assignments**

```
PREFIX [..] 
SELECT ?element ?protons ?neutrons 
FROM <http://www.daml.org/2003/[..]/PeriodicTable.owl> 
WHERE { 
   [] a :Element ; 
     :atomicNumber ?protons ; 
     :atomicWeight ?weight ;
     :name ?element . 
  BIND(ROUND(?weight) - ?protons AS ?neutrons) 
} ORDER BY ?protons
```
•  $\lceil \cdot \rceil$  is used for unnamed variables

# **Aggregates**

```
PREFIX [..] 
SELECT ?cat (COUNT(DISTINCT ?thing) AS ?roads) 
WHERE { 
  ?thing a roads:Road . 
  ?thing roads:countPointRoadCategory ?cat . 
} GROUP BY ?cat
```
- Aggregation in SPARQL is similar to aggregation in SQL
- COUNT, MIN, MAX, SUM, AVG, GROUP\_CONCAT, SAMPLE
- The HAVING clause can be used to filter the results of the query after applying aggregates, e.g., HAVING MAX(?price) > 500

### **Subqueries**

```
PREFIX [..] 
SELECT ?name ?email 
FROM <http://../webdav/timbl/foaf.rdf> 
WHERE { 
  { 
     SELECT DISTINCT ?person ?name WHERE { 
        ?person foaf:name ?name 
     } ORDER BY ?name LIMIT 10 OFFSET 10 
  } 
  OPTIONAL { ?person foaf:mbox ?email } 
}
```
### **Negation in SPARQL 1.0**

```
PREFIX [..] 
SELECT ?name 
WHERE { 
  ?person a foaf:Person; 
     foaf:name ?name . 
  OPTIONAL { ?person rdfs:seeAlso ?url } 
  FILTER(!bound(?url)) 
}
```
• The OPTIONAL statement causes the ?url variable to be unbound for some results, and the FILTER statements filters for results where ?url is unbound.

### **Negation in SPARQL 1.1**

```
PREFIX [..] 
SELECT ?name 
WHERE
  ?person a foaf:Person; 
     foaf:name ?name . 
  MINUS { ?person refs:seeAlso ?url } 
}
```
- The SPARQL 1.1 MINUS graph pattern clause is a binary operator that removes bindings that match the right-hand side.
- Requires shared variables between the graph pattern before and after the statement — it's based on removing matches based on the evaluation of two patterns.

### **Negation in SPARQL 1.1**

```
PREFIX [..] 
SELECT ?name 
WHERE { 
  ?person a foaf:Person; 
     foaf:name ?name . 
  FILTER(NOT EXISTS { ?person rdfs:seeAlso ?url }) 
}
```
- The SPARQL 1.1 NOT EXISTS filter uses the bindings from a solution to test whether a given pattern exists.
- Based on testing whether a pattern exists in the data, given the bindings already determined by the query pattern.
- NOT EXISTS and MINUS can produce different answers.

### **MINUS vs FILTER NOT EXISTS**

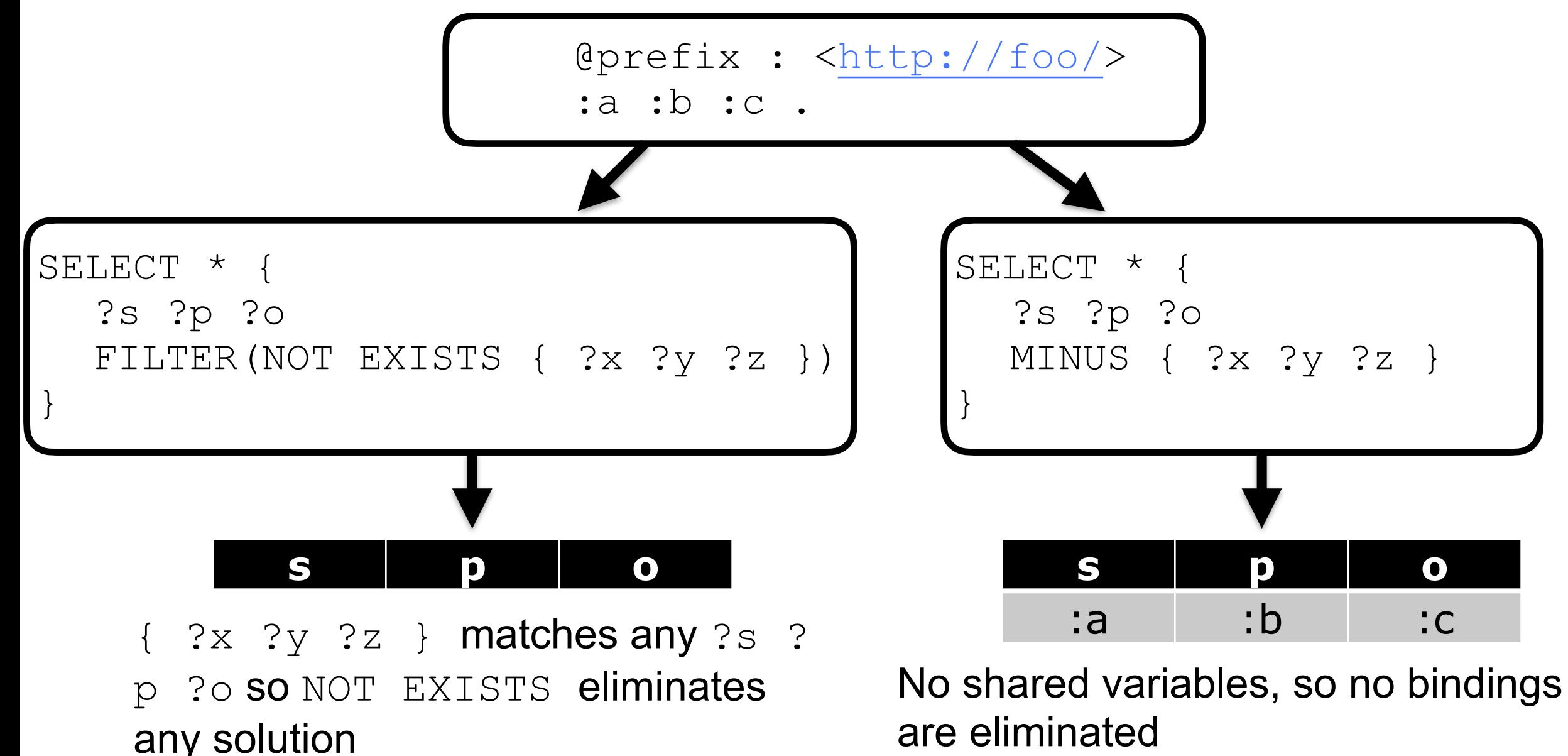

Property paths can be used for querying arbitrary-length paths through the RDF graphs. For example:

• Find all instances of type beer:

```
?beer rdf:type beer:Beer
```
• Find all instances of beer, or instances of subclasses of beer:

?beer rdf:type/rdfs:subClassOf\* beer:Beer .

They allow to perform some form of "syntactic reasoning" over the RDF graph.

Match one or both possibilities (logical OR):

SELECT \* { :book1 dc:title**|**rdfs:label ?name }

Find the name of any people that Alice knows (sequence)

SELECT ?x ?name {

}

?x foaf:mbox <mailto:alice@example> .

?x foaf:knows/foaf:name ?name .

Find the name of any people known by someone that Alice knows (2 foaf:knows links away):

```
SELECT ?x ?name {
```

```
?x foaf:mbox <mailto:alice@example> .
```

```
?x foaf:knows/foaf:knows/foaf:name ?name .
```
#### Equivalent to:

}

}

```
SELECT ?x ?name { 
  ?x foaf:mbox <mailto:alice@example> . 
  ?x foaf:knows ?a1 . ?a1 foaf:knows ?a2 . ?a2 foaf:name ?name .
```
Find the name of any people known by someone that Alice knows (2 foaf:knows links away):

```
SELECT ?x ?name {
```

```
?x foaf:mbox <mailto:alice@example> .
```

```
?x foaf:knows/foaf:knows/foaf:name ?name .
```
#### Equivalent to (without explicit variables):

```
SELECT ?x ?name {
```

```
?x foaf:mbox <mailto:alice@example> .
```
?x foaf:knows **[** foaf:knows **[** foaf:name ?name **]]** .

}

# **Summary**

Different types of SPARQL queries:

• SELECT, CONSTRUCT, DESCRIBE, ASK

Named graphs, negation, property paths, UNION, OPTIONAL, etc.

Not covered here:

- SPARQL Update
- Graph Store HTTP Protocol
- Service descriptions
- Entailment regimes